A-16, Nav Santosh Apartment, B-Cabin Road, Naupada, Thane(W). Phone:- 022 2533 4488 Mobile:- +91 9222999008

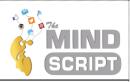

# **Android Application Development**

Duration: 1 month

#### Why MindScript?

- 1. We have training content referred from **UGC**, **AICTE** & **Mumbai University** syllabus.
- 2. Module wise distribution of the training content.
- 3. Practical exam after each module and after completion of training.
- 4. Internship completion certificate with duration and technology
- 5. Industry Expert Trainer.

## Evaluation pattern:

- 1. Test after each module.
- 2. Weekly attendance report.
- 3. Online weekly attendance monitoring
- 4. 50% marks for exam and 50% performance.

# **About MindScript**

We are IT and media firm based in Thane. We are functional in Digital Marketing, Social Media, Website Development, Mobile App Development, Internet of Things (IoT), Live streaming, and Creatives Designing. Our mission is to bring accessible, affordable, engaging, and highly effective IT Services to our Clients.

We understand that an ever-improving business model is the essential need of the hour. Thereby, by proffering you with superlative business solutions that match your budget and timeline, we endeavor to keep you ahead of your competitors.

The team comprises alumni of top most college of Mumbai with diverse experience in business development, strategy and product management. We are based in Thane, Mumbai. The combined experience of all the core team members of the company is 50+ years.

# **About Android Training**

The Android app development training is a 1-month training program. As part of the training, you will learn how to create an android app by making your own android music player with features, student management system, etc. You will learn XML for front-end development and Java language for back-end development. This app will work seamlessly across different Android devices.

# **Syllabus:**

#### Chapter 1: (Basic Java)

- Iava Features
- Write, Compile and run simple java program
- Accept input from the user.
- Data types, Conditional statements, Loop statements, etc.
- Array and ArrayList
- Basic tasks regarding the java programs.

Chapter 2: (Introduction of Android Studio)

#### MindScript

A-16, Nav Santosh Apartment, B-Cabin Road, Naupada, Thane(W). Phone:- 022 2533 4488 Mobile:- +91 9222999008

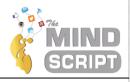

- Android History
- Different versions of Android
- Installation of Android Studio
- File structure in Android
- Create and run simple android project

### Chapter 3: (User Interface - XML)

- Linear Layout
- Relative Layout
- EditText
- TextView
- Radio Button, Radio Group
- Button
- Checkbox
- Spinner
- Rating Bar
- ImageView, ImageButton

#### Chapter 4: (Event Handling – Java Coding)

- Get EditText values
- Button Click handling
- Radio Button Check Handle
- On check change listener
- On Rating bar change listener
- User Input validation

#### Chapter 5: (Intent)

- Add multiple activities in Android App.
- Redirect from one Activity to another Activity with data and without data (Explicit Intent)
- Share application, call phone from application, send email using application, open website from application (Implicit Intent)

### Chapter 6: (Runtime permission)

- Difference between normal and dangerous permission.
- Accept runtime permission from the user and send SMS and call from Android App.

### **Chapter 7: (Advance Components)**

- SnackBar
- Floating Action Bar (FAB)
- Splash Screen

#### Chapter 8: (Animation)

- Alpha
- Rotate
- Scale
- Translate
- Combination of multiple animations

#### Chapter 9: (Menu)

Add menu directory

#### **MindScript**

A-16, Nav Santosh Apartment, B-Cabin Road, Naupada, Thane(W). Phone:- 022 2533 4488 Mobile:- +91 9222999008

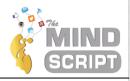

- Create menu file
- Add menu item listener
- Add icons in menu.

#### Chapter 10: (Other components)

- Life cycle of activity
- Shared preference

#### Chapter 11: (Location)

- Use GoogleFusedLocation API
- Get location from API
- Convert location to address

#### Chapter 12: (SQLite)

- SOLite Database creation
- Table creation
- Add/update/delete/select data from table.
- Cursor

# Chapter 13: (Content Provider)

- Content provider
- Content resolver
- Content Provider URI
- Call Log

#### Chapter 14: (REST API)

- What is JSON
- Send request and get response in POSTMAN
- Volley library
- Weather information
- Currency calculator

#### Chapter 15: (Navigation Drawer)

- Add fragment
- Add navigation drawer.

#### Venue:

1. We can arrange this in your college campus or at MindScript.

### **Terms & Conditions:**

- 1. Candidate must be from University approved college.
- 2. Candidate must have to complete all the practical assignment.
- 3. 80% attendance is compulsory for certificate.
- 4. Intern will maintain a regular internship schedule determined by the Intern and their supervisor.
- 5. Intern will demonstrate honesty, punctuality, courtesy, cooperative attitude, proper health and grooming habits, appropriate dress and a willingness to learn.

# MindScript

A-16, Nav Santosh Apartment, B-Cabin Road, Naupada, Thane(W). Phone:- 022 2533 4488 Mobile:- +91 9222999008

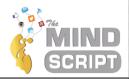

6. Intern will obey the policies, rules and regulations of the Company and comply with the Company's business practices and procedures.

For any query regarding the training syllabus call on 9222999008

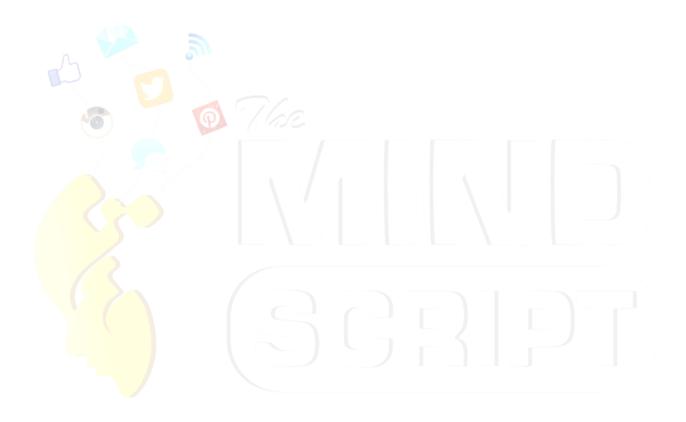